## **whBOOK**

## **Was bedeutet die Bildquelle beim Buch?**

Im whBOOK können Sie zu jedem Bild eine Bildquelle zuordnen. Mit der Bildquelleangabe haben Sie die Möglichkeit im Nachhinein Bücher zu filtern, die Sie von einer bestimmten Quelle kopiert haben (z.B Amazon, vlb, ... ). Diese Neuerung können Sie z.B. bei eventuellen Urheberrechtsfragen verwenden.

Wird whBOOK nach einspielen des Updates das erste Mal beendet, dann werden alle vorhanden Bilder einer Bildquelle zugeordnet. Die Bildquelle können Sie im Nachhinein jederzeit ändern.

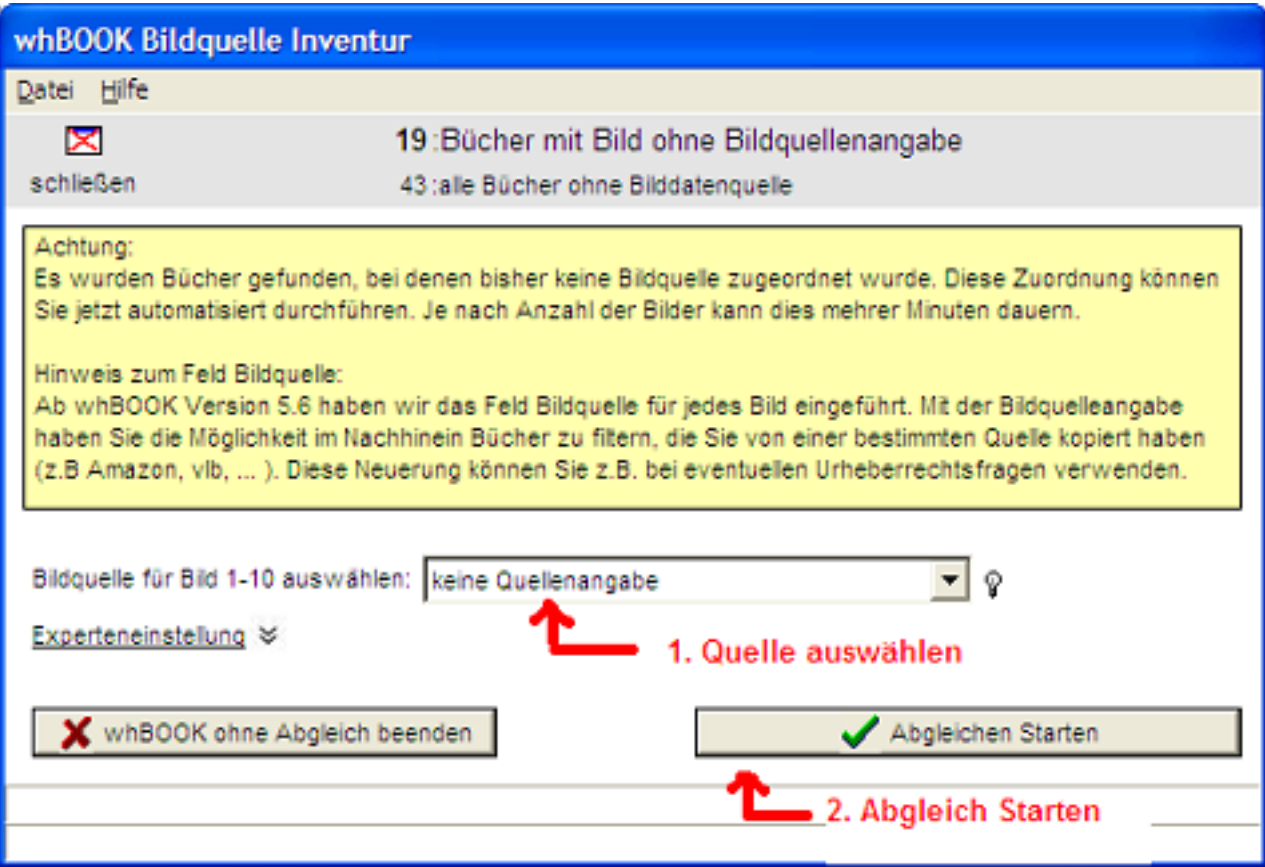

Eindeutige ID: #1085 Verfasser: Stefan Gläßer Letzte Änderung: 2014-07-24 15:35